# THOOVIL 公交22的时间表和线路图

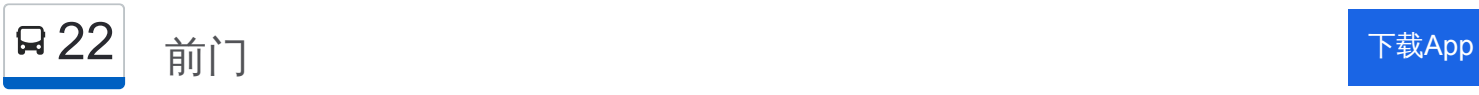

公交22((前门))共有2条行车路线。工作日的服务时间为: (1) 前门: 00:00 - 23:50(2) 牡丹园西: 00:00 - 23:50 使用Moovit找到公交22离你最近的站点,以及公交22下班车的到站时间。

#### 方向**:** 前门

19 站 [查看时间表](https://moovitapp.com/beijing___%E5%8C%97%E4%BA%AC-3160/lines/22/410953/1408021/zh-cn?ref=2&poiType=line&customerId=4908&af_sub8=%2Findex%2Fzh-cn%2Fline-pdf-Beijing___%25E5%258C%2597%25E4%25BA%25AC-3160-855782-410953&utm_source=line_pdf&utm_medium=organic&utm_term=%E5%89%8D%E9%97%A8)

牡丹园西

牡丹园

北太平桥南

铁狮子坟

北京师范大学

小西天

积水潭桥南

新街口北

新街口南

护国寺

平安里路口南

西四路口北

缸瓦市

甘石桥

西单商场

西单路口南

宣武门东

和平门东

前门

## 公交**22**的时间表

往前门方向的时间表

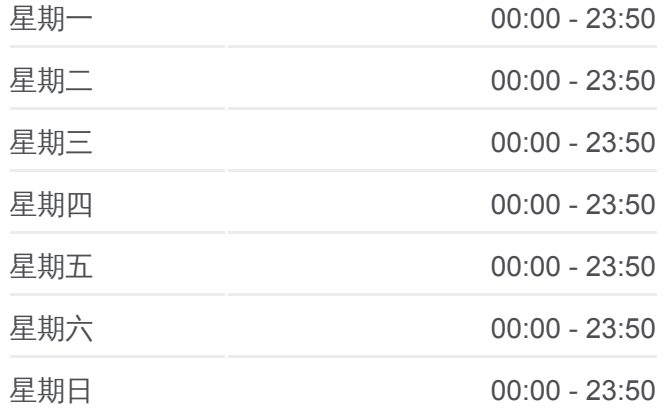

公交**22**的信息 方向**:** 前门 站点数量**:** 19 行车时间**:** 44 分

途经站点**:**

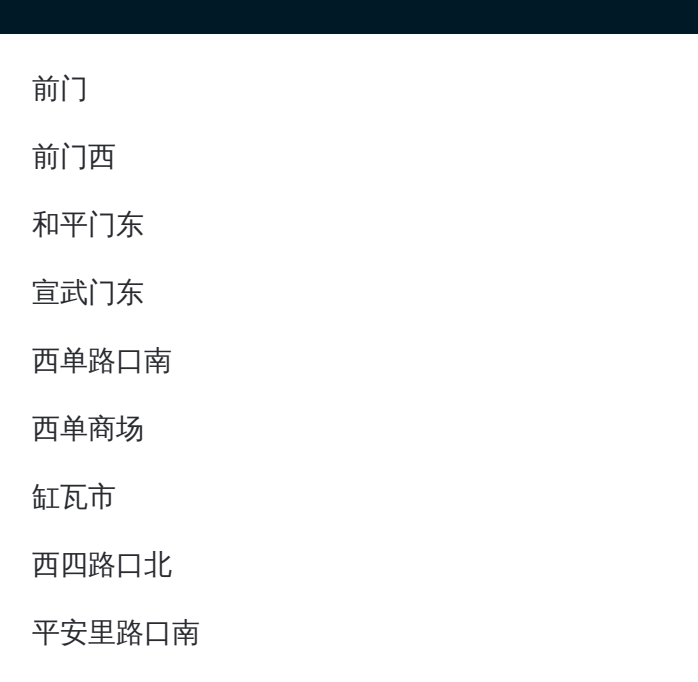

## 方向**:** 牡丹园西 18 站

[查看时间表](https://moovitapp.com/beijing___%E5%8C%97%E4%BA%AC-3160/lines/22/410953/1408022/zh-cn?ref=2&poiType=line&customerId=4908&af_sub8=%2Findex%2Fzh-cn%2Fline-pdf-Beijing___%25E5%258C%2597%25E4%25BA%25AC-3160-855782-410953&utm_source=line_pdf&utm_medium=organic&utm_term=%E5%89%8D%E9%97%A8)

前门

前门西

和平门东

宣武门东

西单路口南

西单商场

缸瓦市

西四路口北

平安里路口南

护国寺

新街口南

新街口北

积水潭桥南

小西天

北京师范大学

铁狮子坟

北太平桥西

牡丹园西

## 公交**22**的时间表

往牡丹园西方向的时间表

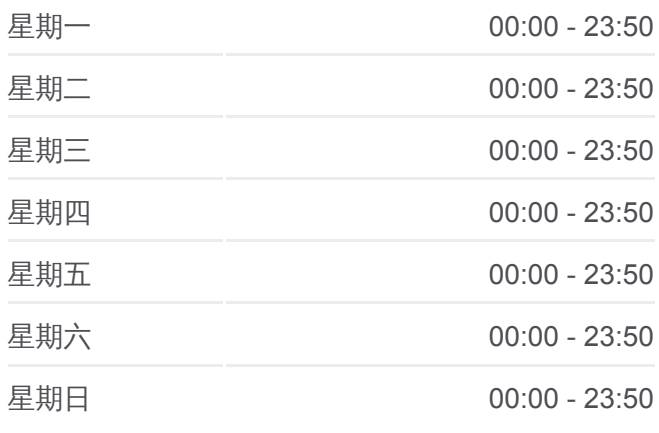

### 公交**22**的信息 方向**:** 牡丹园西 站点数量**:** 18 行车时间**:** 44 分 途经站点 **:**

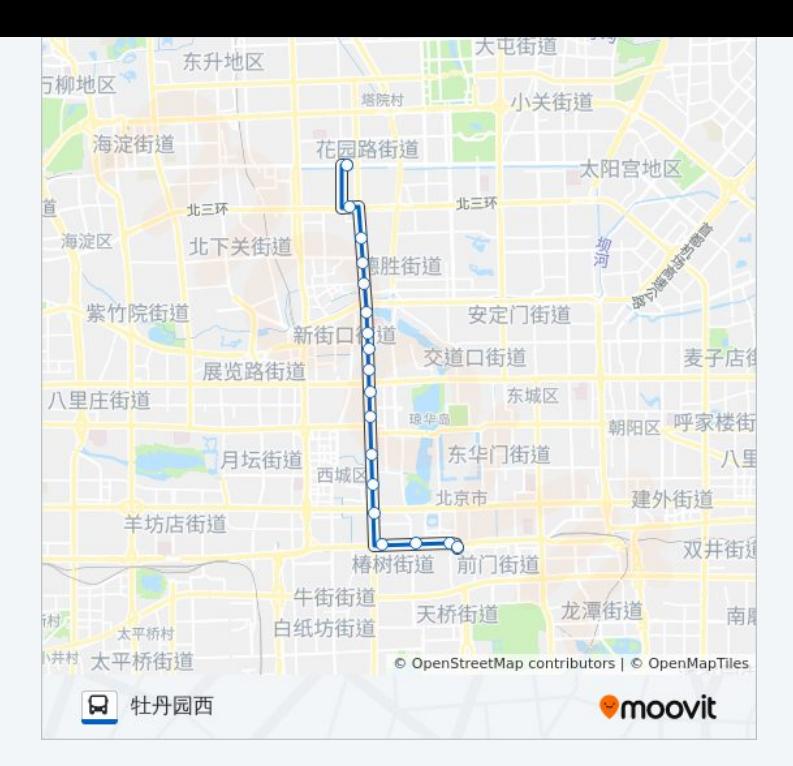

你可以在moovitapp.com下载公交22的PDF时间表和线路图。使用Moovit应 [用程式查询北京的实时公交、列车时刻表以及公共交通出行指南。](https://moovitapp.com/beijing___%E5%8C%97%E4%BA%AC-3160/lines/22/410953/1408021/zh-cn?ref=2&poiType=line&customerId=4908&af_sub8=%2Findex%2Fzh-cn%2Fline-pdf-Beijing___%25E5%258C%2597%25E4%25BA%25AC-3160-855782-410953&utm_source=line_pdf&utm_medium=organic&utm_term=%E5%89%8D%E9%97%A8)

关于[Moovit](https://editor.moovitapp.com/web/community?campaign=line_pdf&utm_source=line_pdf&utm_medium=organic&utm_term=%E5%89%8D%E9%97%A8&lang=en) · MaaS[解决方案](https://moovit.com/maas-solutions/?utm_source=line_pdf&utm_medium=organic&utm_term=%E5%89%8D%E9%97%A8) · [城市列表](https://moovitapp.com/index/zh-cn/%E5%85%AC%E5%85%B1%E4%BA%A4%E9%80%9A-countries?utm_source=line_pdf&utm_medium=organic&utm_term=%E5%89%8D%E9%97%A8) · Moovit社区

© 2024 Moovit - 保留所有权利

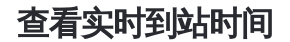

■ Use App ● ● App Store → 下载<br>■ Web App ● 下载 → Google Play